# Package 'equateIRT'

March 26, 2024

Type Package Title IRT Equating Methods Imports statmod, stats, utils, mirt Suggests knitr, ltm, rmarkdown, sna

Version 2.4.0

Author Michela Battauz

Maintainer Michela Battauz <michela.battauz@uniud.it>

Description Computation of direct, chain and average (bisector) equating coefficients with standard errors using Item Response Theory (IRT) methods for dichotomous items (Battauz (2013) [<doi:10.1007/s11336-012-9316-y>](https://doi.org/10.1007/s11336-012-9316-y), Battauz (2015) [<doi:10.18637/jss.v068.i07>](https://doi.org/10.18637/jss.v068.i07)). Test scoring can be performed by true score equating and observed score equating methods. DIF detection can be performed using a Wald-type test (Battauz (2019) [<doi:10.1007/s10260-018-00442-w>](https://doi.org/10.1007/s10260-018-00442-w)). The package includes tests to access the stability of the equating transformations (Battauz(2022) [<doi:10.1111/stan.12277>](https://doi.org/10.1111/stan.12277)). License GPL-3

VignetteBuilder knitr

NeedsCompilation no

Repository CRAN

Date/Publication 2024-03-26 16:30:02 UTC

# R topics documented:

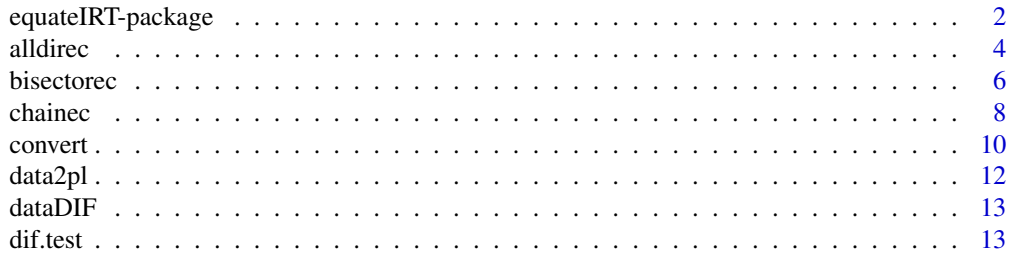

<span id="page-1-0"></span>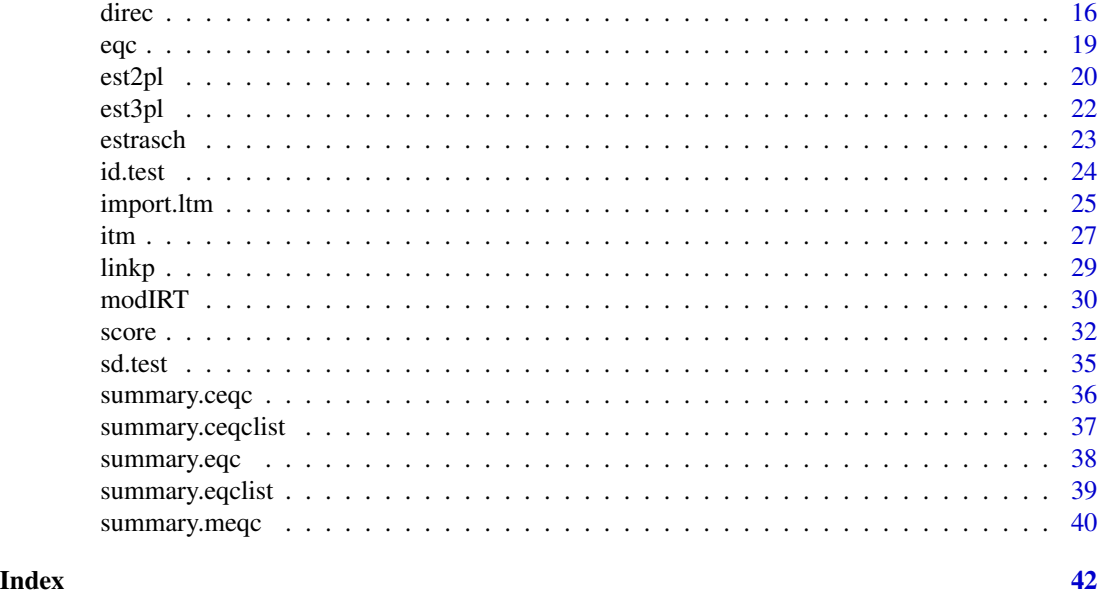

equateIRT-package *IRT Equating Methods*

# Description

This package computes direct, chain and average (bisector) equating coefficients with standard errors using IRT methods for dichotomous items. The IRT models included are the three-parameter logistic model, the two-parameter logistic model, the one-parameter logistic model and the Rasch model. Test scoring can be performed by true score equating and observed score equating methods. DIF detection can be performed using a Wald-type test.

# Details

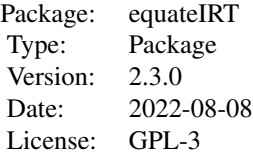

Direct equating coefficients and their standard errors between forms presenting common items can be computed using function direc. The equating methods implemented are "mean-mean", "meangeometric mean", "mean-sigma", "Haebara" and "Stocking-Lord". Estimates of item parameters and their covariance matrix can be imported from the R packages ltm and mirt or from the IRT programs IRTPRO and flexMIRT using functions import.ltm, import.mirt, import.irtpro and import.flexmirt. Item parameter estimates from other software can be imported as well by the user. Data should be previously organized using function modIRT. Function alldirec computes all direct equating coefficients (with standard errors) between all pairs of a list of forms. Function chainec computes chain equating coefficients (and standard errors) given direct equating coefficients between forms directly linked. Average equating coefficients with standard errors can be calculated using function bisectorec, that implements the (weighted) bisector method. Once the equating coefficients are obtained, the computation of equated scores can be performed using function score, which implements true score equating and observed score equating. Standard errors of equated scores are also provided. Three simulated datasets are available for illustrative purposes. These datasets contain item parameter coefficients and their covariance matrix. In particular, est3pl concerns a three-parameter logistic model, est2pl regards a two-parameter logistic model, and estrasch refers to a Rasch model. The estimates included in est2pl are obtained from the dataset data2pl, also contained in the package. Function dif.test performs a Wald-type test for the detection of DIF (Battauz, 2018). The stability of the equating transformations can be assessed using function sd.test, which tests if the equating coefficients that link the same two forms are equal, and function id.test, which tests if the equating coefficients that link a form to itself through a chain of forms return the identity equating.

# Author(s)

Michela Battauz

Maintainer: Michela Battauz <michela.battauz@uniud.it>

# References

Battauz, M. (2013). IRT Test Equating in Complex Linkage Plans. *Psychometrika*, 78, 464–480.

Battauz, M. (2015). equateIRT: An R Package for IRT Test Equating. *Journal of Statistical Software*, 68, 1–22.

Battauz, M. (2019). On Wald tests for differential item functioning detection. *Statistical Methods and Applications*. 28, 103–118.

Battauz, M. (2022). Testing for differences in chain equating. *Statistica Neerlandica*, 1–12.

Cai L. (2013). *FlexMIRT version 2: Flexible Multilevel Multidimensional Item Analysis and Test Scoring [Computer Software]*. Chapel Hill, NC: Vector Psychometric Group.

Cai, L., du Toit, S. H. C., Thissen, D. (2011). *IRTPRO: Flexible, multidimensional, multiple categorical IRT modeling [Computer software]*. Chicago: Scientific Software International.

Chalmers, R. P. (2012). mirt: A Multidimensional Item Response Theory Package for the R Environment. *Journal of Statistical Software*, 48, 1–29.

Holland, P.W. and Strawderman, W.E. (2011). How to average equating functions if you must. In A.A. von Davier (Ed.), *Statistical models for test equating, scaling, and linking* (pp. 89–107). New York: Springer.

Kolen, M.J. and Brennan, R.L. (2014). *Test equating, scaling, and linking: methods and practices*, 3rd ed., New York: Springer.

Ogasawara, H. (2000). Asymptotic standard errors of IRT equating coefficients using moments. *Economic Review (Otaru University of Commerce)*, 51, 1–23.

Ogasawara, H. (2001a). Item response theory true score equatings and their standard errors. *Journal of Educational and Behavioral Statistics*, 26, 31–50.

Ogasawara, H. (2001b). Standard Errors of Item Response Theory Equating/Linking by Response Function Methods. *Applied Psychological Measurement*, 25, 53–67.

Ogasawara, H. (2003). Asymptotic standard errors of IRT observed-score equating methods. *Psychometrika*, 68, 193–211.

Rizopoulos, D. (2006). ltm: an R package for latent variable modelling and item response theory analyses. *Journal of Statistical Software*, 17, 1–25.

<span id="page-3-1"></span>alldirec *Direct Equating Coefficients Between All Pairs of a List of Forms*

# Description

Calculates direct equating coefficients and standard errors using IRT methods between all pairs of a list of forms.

# Usage

alldirec(mods, method = "mean-mean", all = FALSE, quadrature = TRUE,  $nq = 30$ , direction = "both")

#### Arguments

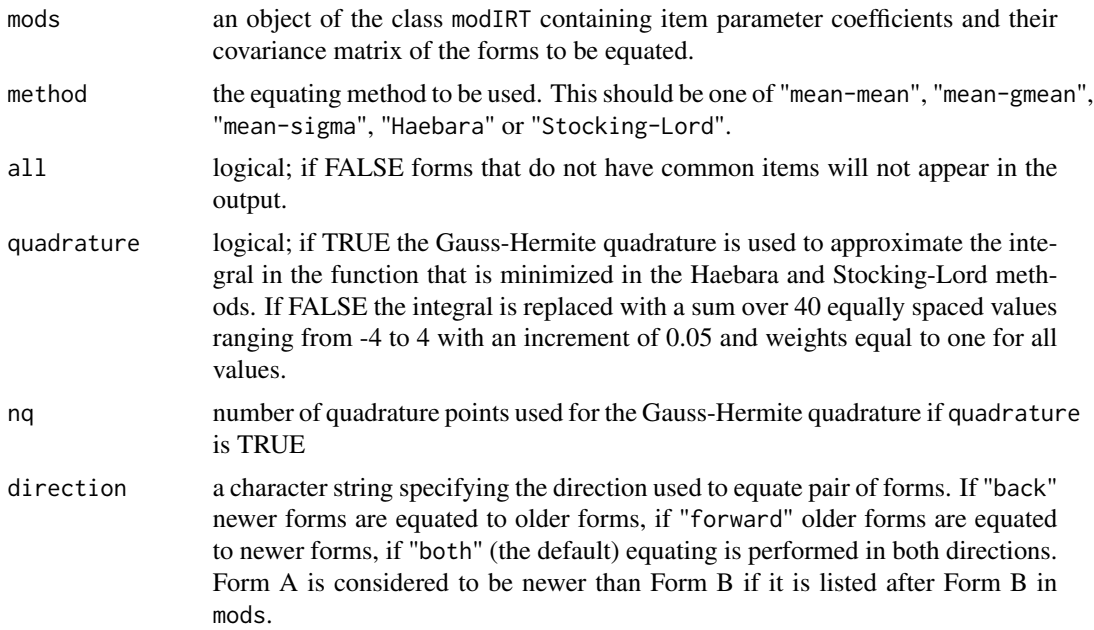

#### Value

An object of class eqclist consisting in a list with length equal to the number of pairs of forms equated. Each component of the list is an object of class eqc returned by function [direc](#page-15-1).

<span id="page-3-0"></span>

#### <span id="page-4-0"></span>all direction and the state of the state of the state of the state of the state of the state of the state of the state of the state of the state of the state of the state of the state of the state of the state of the state

# Author(s)

Michela Battauz

# References

Battauz, M. (2015). equateIRT: An R Package for IRT Test Equating. *Journal of Statistical Software*, 68, 1–22.

Kolen, M.J. and Brennan, R.L. (2014). *Test equating, scaling, and linking: methods and practices*, 3rd ed., New York: Springer

Ogasawara, H. (2000). Asymptotic standard errors of IRT equating coefficients using moments. *Economic Review (Otaru University of Commerce)*, 51, 1–23.

Ogasawara, H. (2001). Standard Errors of Item Response Theory Equating/Linking by Response Function Methods. *Applied Psychological Measurement*, 25, 53–67.

# See Also

[direc](#page-15-1), [eqc](#page-18-1), [itm](#page-26-1), [modIRT](#page-29-1), [summary.eqclist](#page-38-1)

```
# three-parameter logistic model
# direct equating coefficients using the "Stocking-Lord" method
data(est3pl)
test \leq paste("test", 1:5, sep = "")
mod3pl <- modIRT(coef = est3pl$coef, var = est3pl$var, names = test, display = FALSE)
direclist3pl <- alldirec(mods = mod3pl, method = "Stocking-Lord")
summary(direclist3pl)
summary(direclist3pl$test1.test2)
# two-parameter logistic model
# direct equating coefficients using the "Haebara" method
data(est2pl)
test \leq paste("test", 1:5, sep = "")
mod2pl <- modIRT(coef = est2pl$coef, var = est2pl$var, names = test, display = FALSE)
direclist2pl <- alldirec(mods = mod2pl, method = "Haebara")
summary(direclist2pl)
summary(direclist2pl$test1.test5)
# Rasch model
# direct equating coefficients using the "mean-mean" method
data(estrasch)
test \leq paste("test", 1:5, sep = "")
modrasch <- modIRT(coef = estrasch$coef, var = estrasch$var, names = test,
display = FALSE)
direclistrasch <- alldirec(mods = modrasch, method = "mean-mean", all = TRUE)
summary(direclistrasch)
summary(direclistrasch$test5.test4)
```
<span id="page-5-1"></span><span id="page-5-0"></span>

# Description

Calculates average equating coefficients using the bisector method and standard errors given a set of direct and chain equating coefficients.

# Usage

```
bisectorec(ecall, mods = NULL, weighted = TRUE, unweighted = TRUE)
```
# Arguments

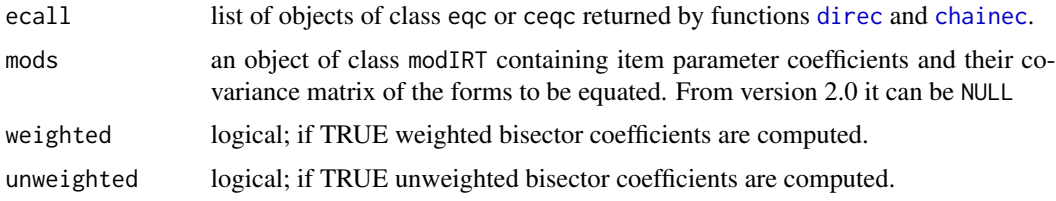

#### Value

An object of class meqc with components

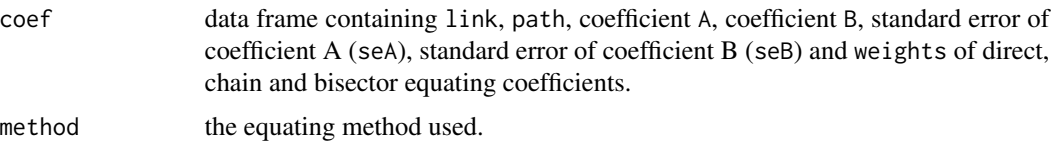

# Author(s)

Michela Battauz

#### References

Battauz, M. (2013). IRT Test Equating in Complex Linkage Plans. *Psychometrika*, 78, 464–480.

Battauz, M. (2015). equateIRT: An R Package for IRT Test Equating. *Journal of Statistical Software*, 68, 1–22.

Holland, P.W. and Strawderman, W.E. (2011). How to average equating functions if you must. In A.A. von Davier (Ed.), *Statistical models for test equating, scaling, and linking* (pp. 89–107). New York: Springer.

# See Also

[chainec](#page-7-1), [convert](#page-9-1), [direc](#page-15-1), [eqc](#page-18-1), [summary.meqc](#page-39-1)

#### bisectorec 7

```
# three-parameter logistic model
# direct equating coefficients using the "Stocking-Lord" method
data(est3pl)
test \leq paste("test", 1:5, sep = "")
mod3pl <- modIRT(coef = est3pl$coef, var = est3pl$var, names = test, display = FALSE)
direclist3pl <- alldirec(mods = mod3pl, method = "Stocking-Lord")
# compute chain equating coefficients for path 1,2,3,4,5
pth3 <- paste("test", 1:5, sep = "")
chainec3 \leq chainec(direclist = direclist3pl, pths = pth3)
# create a list of objects of class eqc or ceqc
ecall <- c(chainec3, direclist3pl["test1.test5"])
# compute bisector and weighted bisector coefficients
allec <- bisectorec(ecall = ecall, weighted = TRUE, unweighted = TRUE)
summary(allec)
# two-parameter logistic model
# direct equating coefficients using the "Haebara" method
data(est2pl)
test \leq paste("test", 1:5, sep = "")
mod2pl <- modIRT(coef = est2pl$coef, var = est2pl$var, names = test, display = FALSE)
direclist2pl <- alldirec(mods = mod2pl, method = "Haebara")
# compute chain equating coefficients for path 1,2,3,4
pth1 <- paste("test", 1:4, sep = "")
chainec1 \le chainec(direclist = direclist2pl, pths = pth1)
# compute chain equating coefficients for path 1,5,4
pth2 <- c(paste("test", c(1,5,4), sep = ""))
chainec2 \leq chainec(direclist = direclist2pl, pths = pth2)
# compute chain equating coefficients for path 1,2,3,4,5
pth3 <- paste("test", 1:5, sep = "")
chainec3 \le chainec(direclist = direclist2pl, pths = pth3)
# create a list of objects of class eqc or ceqc
ecall <- c(chainec1, chainec2, chainec3, direclist2pl["test1.test5"])
# compute bisector and weighted bisector coefficients
allec <- bisectorec(ecall = ecall, weighted = TRUE, unweighted = TRUE)
summary(allec)
# Rasch model
# direct equating coefficients using the "mean-mean" method
data(estrasch)
test \leq paste("test", 1:5, sep = "")
modrasch <- modIRT(coef = estrasch$coef, var = estrasch$var, names = test,
display = FALSE)
direclistrasch <- alldirec(mods = modrasch, method = "mean-mean", all = TRUE)
# compute chain equating coefficients for path 1,2,3,4
pth1 <- paste("test", 1:4, sep = "")
chainec1 \leq chainec(direclist = direclistrasch, pths = pth1)
# compute chain equating coefficients for path 1,5,4
pth2 <- c(paste("test", c(1,5,4), sep = ""))
chainec2 \leq chainec(direclist = direclistrasch, pths = pth2)
# create a list of objects of class eqc or ceqc
ecall <- c(chainec1, chainec2)
```
8 chainecture of the state of the state of the state of the state of the state of the state of the state of the state of the state of the state of the state of the state of the state of the state of the state of the state

```
# compute bisector and weighted bisector coefficients
allec \leq bisectorec(ecall = ecall, weighted = TRUE, unweighted = TRUE)
summary(allec)
```
# <span id="page-7-1"></span>chainec *Chain Equating Coefficients*

# Description

Calculates chain (indirect) equating coefficients and standard errors using IRT methods.

#### Usage

```
chainec(r = NULL, directlist, f1 = NULL, f2 = NULL, pths = NULL)
```
# Arguments

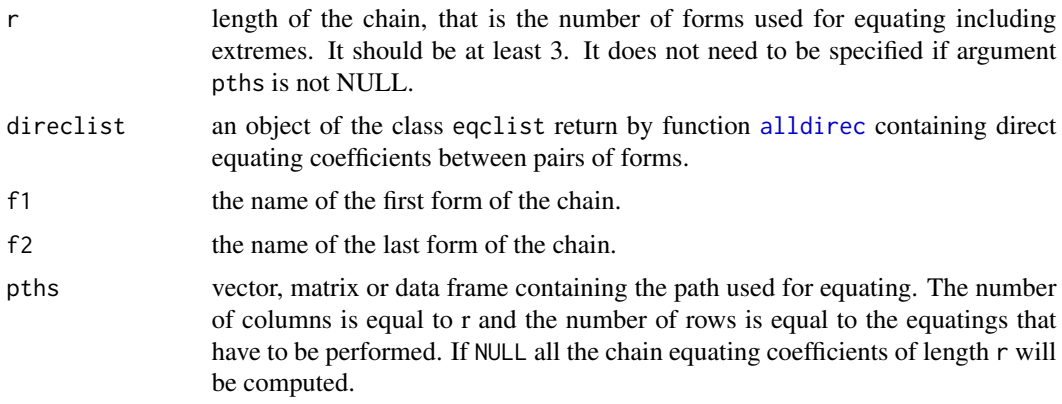

# Details

Equating coefficients perform the conversion from the scale of the first form to the scale of the last form of the path.

# Value

An object of class ceqclist consisting in a list with length equal to the number of chain equating coefficients computed. Each component of the list is an object of class ceqc with components

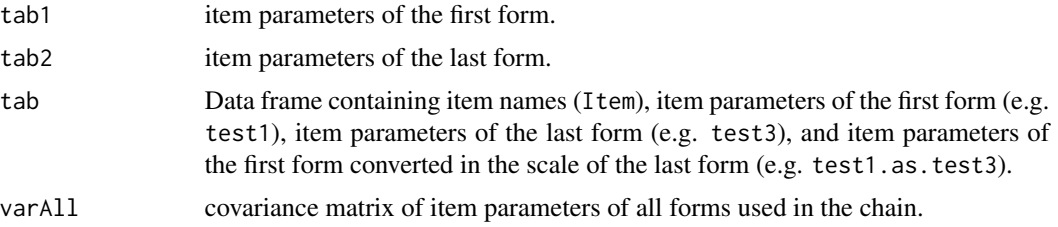

<span id="page-7-0"></span>

#### <span id="page-8-0"></span>chainec 9

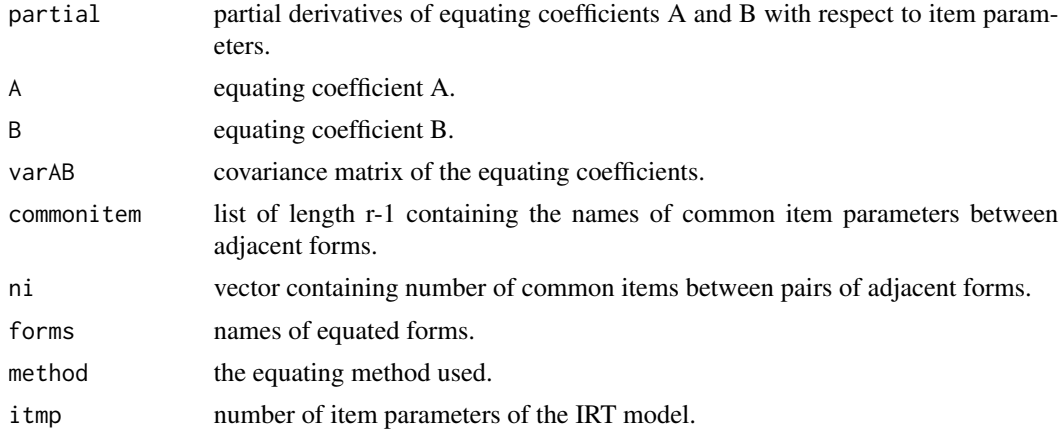

# Author(s)

Michela Battauz

#### References

Battauz, M. (2013). IRT Test Equating in Complex Linkage Plans. *Psychometrika*, 78, 464–480.

Battauz, M. (2015). equateIRT: An R Package for IRT Test Equating. *Journal of Statistical Software*, 68, 1–22.

Kolen, M.J. and Brennan, R.L. (2014). *Test equating, scaling, and linking: methods and practices*, 3rd ed., New York: Springer

# See Also

[alldirec](#page-3-1), [eqc](#page-18-1), [itm](#page-26-1), [summary.ceqc](#page-35-1), [summary.ceqclist](#page-36-1)

```
# three-parameter logistic model
# direct equating coefficients using the "Stocking-Lord" method
data(est3pl)
test<-paste("test", 1:5, sep = "")
mod3pl <- modIRT(coef = est3pl$coef, var = est3pl$var, names = test, display = FALSE)
direclist3pl <- alldirec(mods = mod3pl, method = "Stocking-Lord")
# compute all chain equating coefficients of length 4
chainec4 \leq chainec(r = 4, direclist = direclist3pl)
summary(chainec4)
summary(chainec4$test1.test2.test3.test4)
# compute all chain equating coefficients of length 4
# where the first form is test1
chainec4.1 <- chainec(r = 4, direclist = direclist3pl, f1 = "test1")summary(chainec4.1)
# compute all chain equating coefficients of length 4
# where the first form is test1 and the last form is test4
chainec4.14 <- chainec(r = 4, direclist = direclist3pl, f1 = "test1", f2 = "test4")summary(chainec4.14)
```

```
# two-parameter logistic model
# direct equating coefficients using the "Haebara" method
data(est2pl)
test <- paste ("test", 1:5, sep = "")
mod2pl <- modIRT(coef = est2pl$coef, var = est2pl$var, names = test, display = FALSE)
direclist2pl <- alldirec(mods = mod2pl, method = "Haebara")
# compute chain equating coefficients of a given path
pth <- paste("test", c(1,5,4), sep = "")
chainec154 < -chainec(directist = direclist2pl, pths = pth)summary(chainec154)
# Rasch model
```

```
# direct equating coefficients using the "mean-mean" method
data(estrasch)
test<-paste("test", 1:5, sep = "")
modrasch <- modIRT(coef = estrasch$coef, var = estrasch$var, names = test,
display = FALSE)
direclistrasch <- alldirec(mods = modrasch, method = "mean-mean", all = TRUE)
# compute chain equating coefficients of two given paths
pth1 <- paste("test", 1:3, sep = "")
pth2 <- paste("test", c(1,5,4), sep = "")
pths <- rbind(pth1, pth2)
chainec1 \leq chainec(direclist = direclistrasch, pths = pths)
summary(chainec1)
```
<span id="page-9-1"></span>convert *Item Parameters Conversion*

# Description

Converts item and person parameters using equating coefficients.

#### Usage

```
convert(A, B, coef = NULL, personpar = NULL)
```
#### Arguments

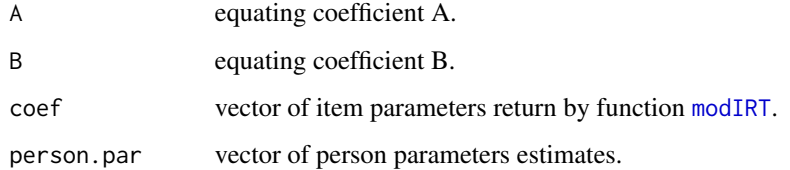

#### <span id="page-10-0"></span>convert the convert of the convertible convert of the convert of the convert of the convert of the convertible convert of the convertible convertible convertible convertible convertible convertible convertible convertible

#### Details

Difficulty parameters b are converted using transformation  $b \cdot A + B$ ; discrimination parameters a are converted using transformation  $a/A$ ; guessing parameters c are not transformed.

Person parameters  $\theta$  are converted using transformation  $\theta \cdot A + B$ .

# Value

A list with components

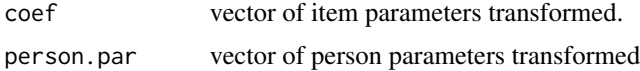

# Author(s)

Michela Battauz

# References

Battauz, M. (2015). equateIRT: An R Package for IRT Test Equating. *Journal of Statistical Software*, 68, 1–22.

Kolen, M.J. and Brennan, R.L. (2014). *Test equating, scaling, and linking: methods and practices*, 3rd ed., New York: Springer

# See Also

[itm](#page-26-1), [modIRT](#page-29-1)

```
# conversion using direct coefficients
# three-parameter logistic model
# direct equating coefficients between forms 1 and 2 using the Stocking-Lord method
data(est3pl)
test \leq paste("test", 1:5, sep = "")
mod3pl <- modIRT(coef = est3pl$coef, var = est3pl$var, names = test, display = FALSE)
112 < - direc(mod1 = mod3pl[1], mod2 = mod3pl[2], method = "Stocking-Lord")
convert(A = 112$A, B = 112$B, coef = coef(mod3p1$test1))# the conversion of item parameters is obtained also using
itm(l12)
# conversion using bisector coefficients
# two-parameter logistic model
# direct equating coefficients using the "Haebara" method
data(est2pl)
test \leq paste("test", 1:5, sep = "")
mod2pl <- modIRT(coef = est2pl$coef, var = est2pl$var, names = test, display = FALSE)
direclist2pl <- alldirec(mods = mod2pl, method = "Haebara")
# compute chain equating coefficients for path 1,2,3,4
pth1 <- paste("test", 1:4, sep = "")
chainec1 \le chainec(direclist = direclist2pl, pths = pth1)
```

```
# compute chain equating coefficients for path 1,5,4
pth2 <- c(paste("test", c(1,5,4), sep = ""))
chainec2 <- chainec(direclist = direclist2pl, pths = pth2)
# create a list of objects of class ceqc
ecall <- c(chainec1, chainec2)
# compute bisector and weighted bisector coefficients
allec <- bisectorec(ecall = ecall, weighted = TRUE, unweighted = TRUE)
summary(allec)
eqc14<-eqc(allec, link = "test1.test4", path = "bisector")
convert(A = eqc14$A, B = eqc14$B, coef = coef(mod2pl$test1), personpar = seq(-3, 3, 0.5))
```

```
data2pl Simulated Data Sets
```
# Description

Five simulated data sets from a two-parameter logistic model.

# Usage

```
data(data2pl)
```
# Format

A list of length 5, containing 5 data frames with 5000 dichotomous responses to 20 items.

#### Author(s)

Michela Battauz

# See Also

[est2pl](#page-19-1), [import.ltm](#page-24-1)

```
data(data2pl)
data2pl[[1]][1:3,]
```
<span id="page-11-0"></span>

<span id="page-12-0"></span>

# Description

Item responses and group membership.

#### Usage

data(dataDIF)

# Format

A dataframe with 3000 dichotomous responses to 20 items (I01 to I20) and group membership (group).

# Author(s)

Michela Battauz

# See Also

[dif.test](#page-12-1)

# Examples

data(dataDIF)

<span id="page-12-1"></span>dif.test *DIF Test*

# Description

Performs a Wald-type test for Differential Item Functioning detection.

# Usage

```
dif.test(coef, var, names = NULL, reference = NULL, method = "mean-mean",
  quadrature = TRUE, nq = 30, DIFtype = NULL, purification = FALSE,
  signif.level = 0.05, trace = FALSE, maxiter = 30, anchor = NULL)
```
# <span id="page-13-0"></span>Arguments

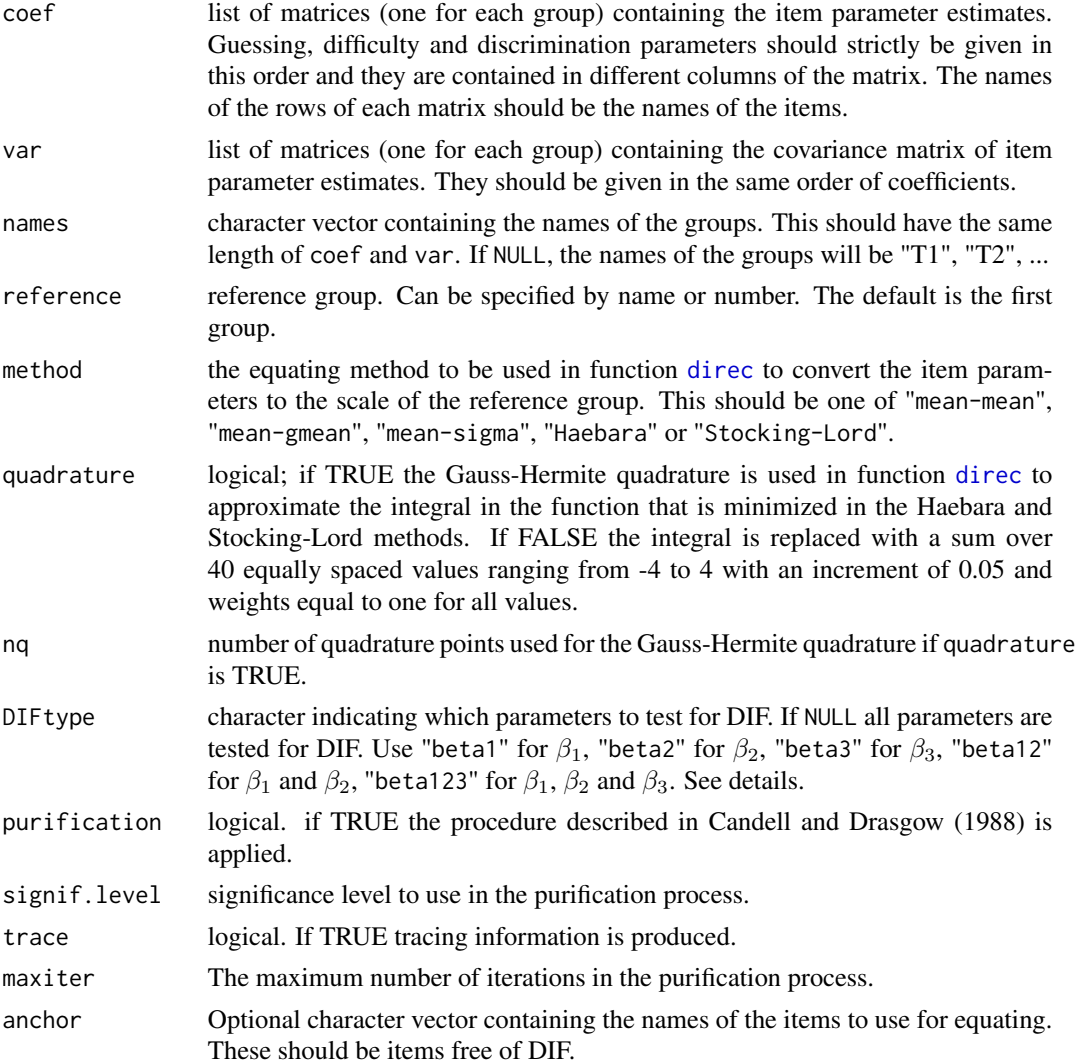

# Details

The parameterization of the IRT model is that commonly used for estimation. Under this parameterization, the three-parameter logistic model is as follows

$$
\pi_i = c_i + (1 - c_i) \frac{\exp(\beta_{1i} + \beta_{2i}z)}{1 + \exp(\beta_{1i} + \beta_{2i}z)},
$$

where  $\pi_i$  denotes the conditional probability of responding correctly to the *i*th item given z,  $c_i$ denotes the guessing parameter,  $\beta_{1i}$  is the easiness parameter,  $\beta_{2i}$  is the discrimination parameter, and  $z$  denotes the latent ability. Furthermore, the guessing parameter is equal to

$$
c_i = \frac{\exp(\beta_{3i})}{1 + \exp(\beta_{3i})}
$$

<span id="page-14-0"></span>.

The test verifies whether the item parameters  $\beta_{1i}, \beta_{2i}, \beta_{3i}$  are invariant across two or more groups as explained in Battauz (2018).

# Value

An object of class dift with components

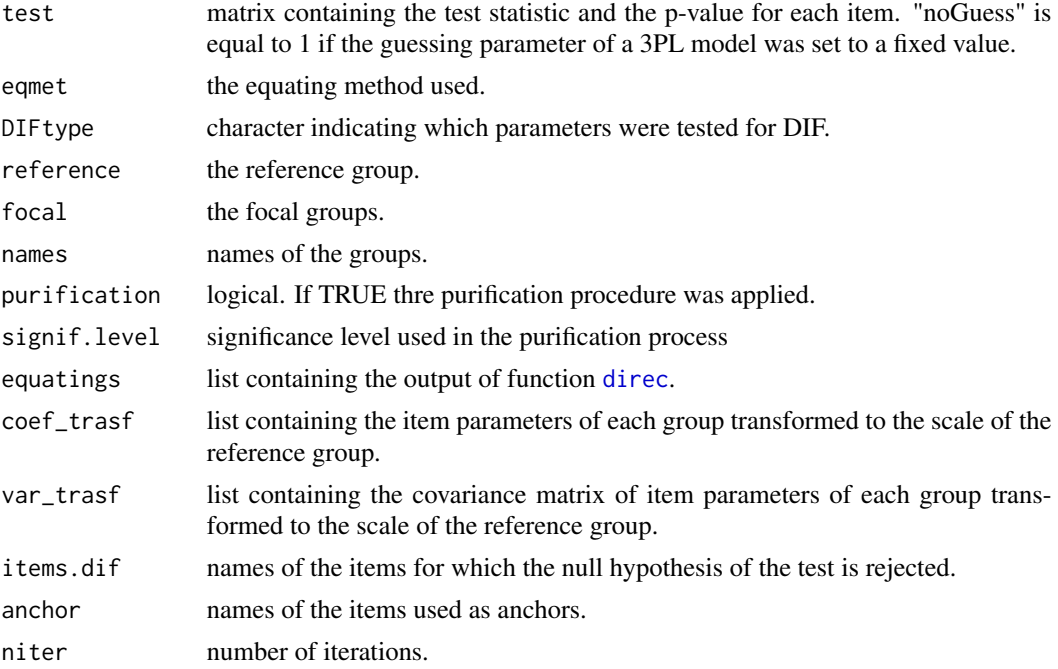

# Author(s)

Michela Battauz

# References

Battauz, M. (2019). On Wald tests for differential item functioning detection. *Statistical Methods and Applications*. 28, 103-118.

Candell, G.L., Drasgow, F. (1988). An iterative procedure for linking metrics and assessing item bias in item response theory. *Applid Psychological Measurement*, 12, 253-260.

```
# load the data
data(dataDIF)
head(dataDIF)
# estimate a 2PL model for each group using the R package mirt
library(mirt)
data1 <- dataDIF[dataDIF$group == 1, 1:20]
data2 <- dataDIF[dataDIF$group == 2, 1:20]
```

```
data3 <- dataDIF[dataDIF$group == 3, 1:20]
mod1 <- mirt(data1, SE = TRUE)
mod2 <- mirt(data2, SE = TRUE)
mod3 <- mirt(data3, SE = TRUE)
# extract the coefficients and the covariance matrix
est1 <- import.mirt(mod1, display = FALSE)
est2 <- import.mirt(mod2, display = FALSE)
est3 <- import.mirt(mod3, display = FALSE)
# perform the test for DIF on two groups
res_diftest2 <- dif.test(coef = list(est1$coef, est2$coef),
  var = list(est1$var, est2$var))
res_diftest2
# perform the test for DIF on three groups
res_diftest3 <- dif.test(coef = list(est1$coef, est2$coef, est3$coef),
  var = list(est1$var, est2$var, est3$var))
res_diftest3
# perform the test for DIF on three groups
# reference group: 2
# equating method: Haebara
# purification applied
res_diftest3 <- dif.test(coef = list(est1$coef, est2$coef, est3$coef),
  var = list(est1$var, est2$var, est3$var), reference = 2,
  method = "Haebara", purification = TRUE)
res_diftest3
```
<span id="page-15-1"></span>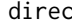

**Direct Equating Coefficients** 

#### Description

Calculates direct equating coefficients and standard errors using IRT methods.

#### Usage

```
direc(mods, which, mod1, mod2, method = "mean-mean", suff1 = ".1", suff2 = ".2",
  D = 1, quadrature = TRUE, nq = 30, items.select = NULL)
```
# Arguments

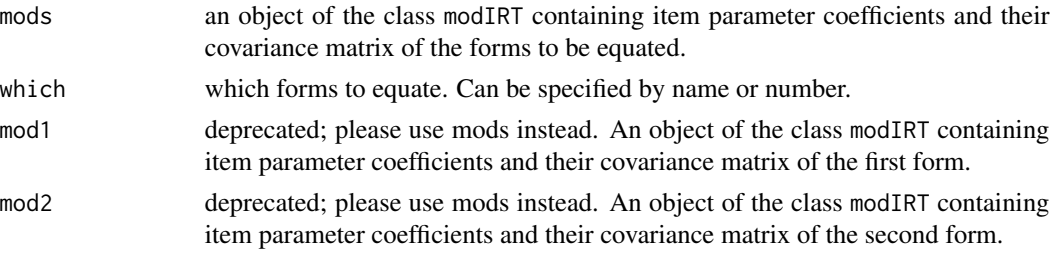

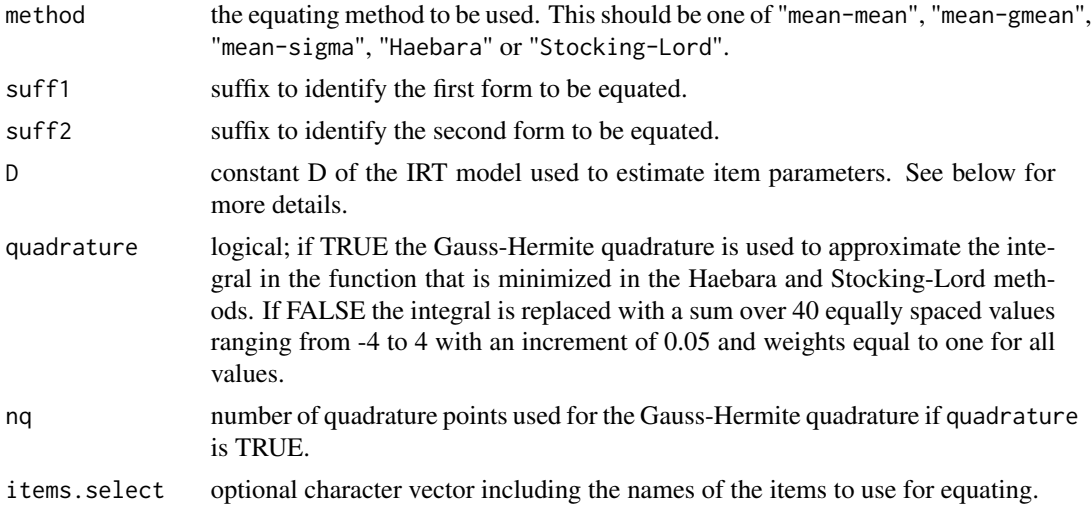

# Details

Equating coefficients perform the conversion from the scale of the first form to the scale of the second form.

In the three-parameter logistic model the probability of a positive response on item  $i$  is

$$
\pi_i = c_i + (1 - c_i) \frac{\exp[D a_i(\theta - b_i)]}{1 + \exp[D a_i(\theta - b_i)]}.
$$

where  $a_i$  is the item discrimination parameter,  $b_i$  is the item difficulty parameter,  $c_i$  is the item guessing parameter and  $\theta$  is the latent ability. The constant D can be specified using argument D of the direc function. The two-parameter logistic model can be obtained by setting  $c_i$  equal to zero, the one-parameter logistic model can be obtained by setting  $c_i$  equal to zero and  $a_i$  costant across items, while the Rasch model can be obtained by setting  $c_i$  equal to zero and  $a_i$  equal to 1.

The type of IRT model does not need to be specified as it is obtained from arguments mod1 and mod2.

# Value

An object of class eqc with components

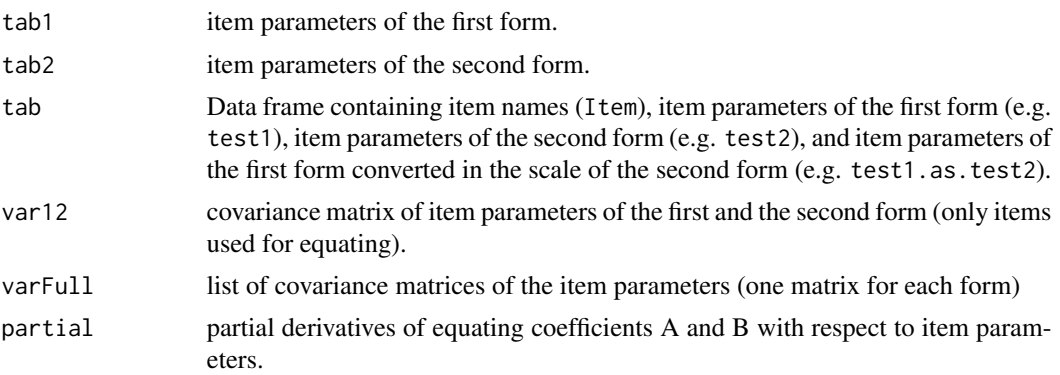

<span id="page-17-0"></span>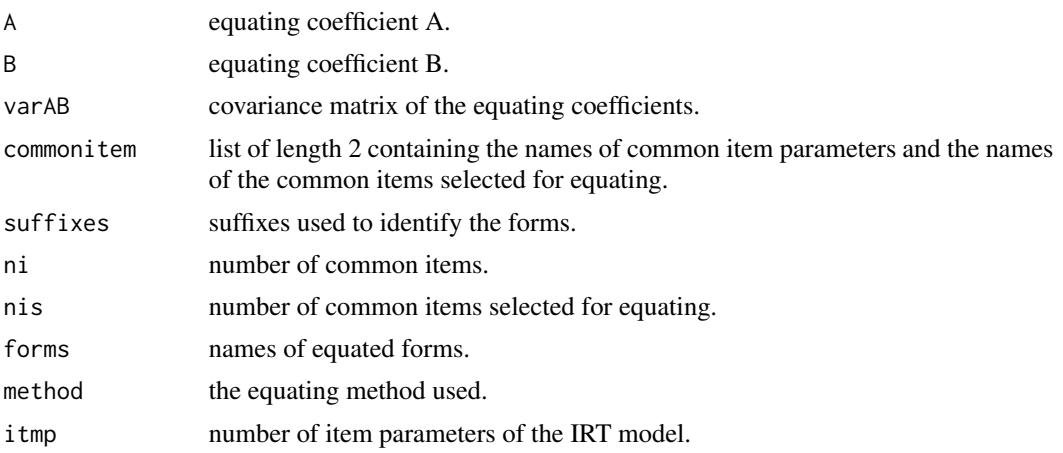

# Author(s)

Michela Battauz

# References

Battauz, M. (2015). equateIRT: An R Package for IRT Test Equating. *Journal of Statistical Software*, 68, 1–22.

Kolen, M.J. and Brennan, R.L. (2014). *Test equating, scaling, and linking: methods and practices*, 3nd ed., New York: Springer

Ogasawara, H. (2000). Asymptotic standard errors of IRT equating coefficients using moments. *Economic Review (Otaru University of Commerce)*, 51, 1–23.

Ogasawara, H. (2001). Standard Errors of Item Response Theory Equating/Linking by Response Function Methods. *Applied Psychological Measurement*, 25, 53–67.

# See Also

[eqc](#page-18-1), [itm](#page-26-1), [modIRT](#page-29-1), [summary.eqc](#page-37-1)

```
# three-parameter logistic model
# direct equating coefficients between forms 1 and 2 using the Stocking-Lord method
data(est3pl)
test \leq paste("test", 1:5, sep = "")
mod3pl <- modIRT(coef = est3pl$coef, var = est3pl$var, names = test, display = FALSE)
l12 <- direc(mods = mod3pl, which = c("test1", "test2"), method = "Stocking-Lord")
summary(l12)
# two-parameter logistic model
# direct equating coefficients between forms 1 and 5 using the Haebara method
data(est2pl)
```

```
test \leq paste("test", 1:5, sep = "")
mod2pl <- modIRT(coef = est2pl$coef, var = est2pl$var, names = test, display = FALSE)
115 \le direc(mods = mod2pl, which = c(1,5), method = "Haebara")
```

```
eqc \sim 19
```

```
summary(l15)
# Rasch model
# direct equating coefficients between forms 5 and 4 using the mean-mean method
data(estrasch)
test \leq paste("test", 1:5, sep = "")
modrasch <- modIRT(coef = estrasch$coef, var = estrasch$var, names = test,
display = FALSE)
154 \le direc(mods = modrasch, which = c(5,4), method = "mean-mean")
summary(l54)
```
# <span id="page-18-1"></span>eqc *Extract Equating Coefficients*

# Description

eqc is a generic function which extracts the equating coefficients.

# Usage

```
eqc(x, \ldots)## S3 method for class 'eqc'
eqc(x, \ldots)## S3 method for class 'eqclist'
eqc(x, link = NULL, ...)## S3 method for class 'ceqc'
eqc(x, \ldots)## S3 method for class 'ceqclist'
eqc(x, link = NULL, path = NULL, ...)## S3 method for class 'meqc'
eqc(x, link = NULL, path = NULL, ...)
```
# Arguments

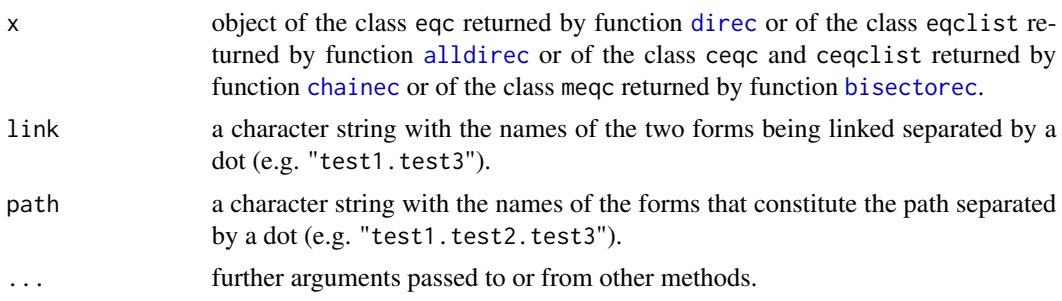

#### <span id="page-19-0"></span>Value

A data frame containing the equating coefficients for every link and path.

#### Author(s)

Michela Battauz

# See Also

[alldirec](#page-3-1), [bisectorec](#page-5-1), [chainec](#page-7-1), [direc](#page-15-1)

#### Examples

```
# two-parameter logistic model
data(est2pl)
test <- paste ("test", 1:5, sep = "")
mod2pl <- modIRT(coef = est2pl$coef, var = est2pl$var, names = test, display = FALSE)
# direct equating coefficients between forms 1 and 2 using the Haebara method
112 \le direc(mods = mod2pl, which = c(1,2), method = "Haebara")
# all direct equating coefficients using the Haebara method
direclist2pl <- alldirec(mods = mod2pl, method = "Haebara")
# compute all chain equating coefficients of length 3
chainec3 \le chainec(r = 3, direclist = direclist2pl)
# compute chain equating coefficients for path 1,2,3,4
pth1 <- paste("test", 1:4, sep = "")
chainec1 \le chainec(direclist = direclist2pl, pths = pth1)
# compute chain equating coefficients for path 1,5,4
pth2 <- c(paste("test", c(1,5,4), sep = ""))
chainec2 <- chainec(direclist = direclist2pl, pths = pth2)
# create a list of objects of class ceqc
ecall <- c(chainec1, chainec2)
# compute bisector and weighted bisector coefficients
allec <- bisectorec(ecall = ecall, weighted = TRUE, unweighted = TRUE)
# extract equating coefficients
eqc(l12)
eqc(direclist2pl)
eqc(direclist2pl, link = "test1.test2")
eqc(chainec3)
eqc(chainec3, link = "test1.test3")
eqc(allec)
eqc(allec, path = "bisector")
```
<span id="page-19-1"></span>est2pl *Item Parameter Estimates and Covariance Matrices of a Two-Parameter Logistic Model*

#### <span id="page-20-0"></span>est2pl 21

# Description

This dataset includes item parameter estimates and covariance matrices of a two-parameter logistic model applied to 5 simulated datasets with common items. The dichotomous item responses can be found in the dataset data2pl. See details for more information on the linkage plan.

# Usage

data(est2pl)

#### Format

A list of length 2 with components:

- coef a list of length 5 containing the matrices of item parameter estimates. Each matrix presents 2 columns; the first column contains difficulty parameters and the second column contains discrimination parameters. See details for information on the parameterization used. Names of rows correspond to the names of the items.
- var a list of length 5 containing the covariance matrices of item parameter estimates.

#### **Details**

Every form is composed by 20 items and presents 10 items in common with adjacent forms. Furthermore, forms 1 and 5 present 10 common items. Use [linkp](#page-28-1) to obtain a matrix with elements equal to the number of common items between different forms.

Item parameters are given under the parameterization used in the ltm package. Under this parameterization, the two-parameter logistic model is as follows

$$
\pi_i = \frac{\exp(\beta_{1i} + \beta_{2i}z)}{1 + \exp(\beta_{1i} + \beta_{2i}z)},
$$

where  $\pi_i$  denotes the conditional probability of responding correctly to the *i*th item given z,  $\beta_{1i}$  is the easiness parameter,  $\beta_{2i}$  is the discrimination parameter, and z denotes the latent ability.

# Author(s)

Michela Battauz

# See Also

[data2pl](#page-11-1), [linkp](#page-28-1), [modIRT](#page-29-1)

```
data(est2pl)
est2pl$coef
est2pl$var
linkp(coef = est2pl$coef)
```
<span id="page-21-1"></span><span id="page-21-0"></span>

# Description

This dataset includes item parameter estimates and covariance matrices of a three-parameter logistic model applied to 5 simulated datasets with common items. See details for more information on the linkage plan.

#### Usage

data(est3pl)

# Format

A list of length 2 with components:

- coef a list of length 5 containing the matrices of item parameter estimates. Each matrix presents 3 columns; the first column contains guessing parameters, the second column contains difficulty parameters and the third column contains discrimination parameters. See details for information on the parameterization used. Names of rows correspond to the names of the items.
- var a list of length 5 containing the covariance matrices of item parameter estimates.

#### Details

Every form is composed by 20 items and presents 10 items in common with adjacent forms. Furthermore, forms 1 and 5 present 10 common items. Use [linkp](#page-28-1) to obtain a matrix with elements equal to the number of common items between different forms.

Item parameters are given under the parameterization used in the ltm package. Under this parameterization, the three-parameter logistic model is as follows

$$
\pi_i = c_i + (1 - c_i) \frac{\exp(\beta_{1i} + \beta_{2i}z)}{1 + \exp(\beta_{1i} + \beta_{2i}z)},
$$

where  $\pi_i$  denotes the conditional probability of responding correctly to the *i*th item given z,  $c_i$  denotes the guessing parameter,  $\beta_{1i}$  is the easiness parameter,  $\beta_{2i}$  is the discrimination parameter, and  $z$  denotes the latent ability. Furthermore, the guessing parameters are given under this parameterization

$$
c_i = \frac{\exp(c_i^*)}{1 + \exp(c_i^*)}.
$$

# Author(s)

Michela Battauz

#### <span id="page-22-0"></span>estrasch 23

# See Also

[linkp](#page-28-1), [modIRT](#page-29-1)

#### Examples

```
data(est3pl)
est3pl$coef
est3pl$var
linkp(coef = est3pl$coef)
```
<span id="page-22-1"></span>estrasch *Item Parameter Estimates and Covariance Matrices of a Rasch Model*

# Description

This dataset includes item parameter estimates and covariance matrices of a Rasch model applied to 5 simulated datasets with common items. See details for more information on the linkage plan.

### Usage

data(estrasch)

# Format

A list of length 2 with components:

- coef a list of length 5 containing the matrices of item parameter estimates. Each matrix presents 2 columns; the first column contains difficulty parameters and the second column is equal to 1. See details for information on the parameterization used. Names of rows correspond to the names of the items.
- var a list of length 5 containing the covariance matrices of item parameter estimates.

# Details

Every form is composed by 20 items and presents 10 items in common with adjacent forms. Furthermore, forms 1 and 5 present 10 common items. Use [linkp](#page-28-1) to obtain a matrix with elements equal to the number of common items between different forms.

Item parameters are given under the parameterization used in the ltm package. Under this parameterization, the Rasch model is as follows

$$
\pi_i = \frac{\exp(\beta_{1i} + z)}{1 + \exp(\beta_{1i} + z)},
$$

where  $\pi_i$  denotes the conditional probability of responding correctly to the *i*th item given z,  $\beta_{1i}$  is the easiness parameter, and  $z$  denotes the latent ability.

# Author(s)

Michela Battauz

24 id.test with the contract of the contract of the contract of the contract of the contract of the contract of the contract of the contract of the contract of the contract of the contract of the contract of the contract o

# See Also

[linkp](#page-28-1), [modIRT](#page-29-1)

# Examples

```
data(estrasch)
estrasch$coef
estrasch$var
linkp(coef = estrasch$coef)
```
id.test *Identity Test*

# Description

Performs a statistical test to verify if the chain equating coeffients from one form to itself are A=1 and B=0.

# Usage

id.test(chain)

# Arguments

chain an object of the class ceqc returned by function [chainec](#page-7-1).

# Value

An object of class idtest with components

path AB statistic df p.value

# Author(s)

Michela Battauz

# References

Battauz, M. (2022). Testing for differences in chain equating. *Statistica Neerlandica*, 1-12.

<span id="page-23-0"></span>

#### <span id="page-24-0"></span>import.ltm 25

# Examples

```
# three-parameter logistic model
# direct equating coefficients using the "Haebara" method
data(est3pl)
test \leq paste("test", 1:5, sep = "")
mod3pl <- modIRT(coef = est3pl$coef, var = est3pl$var, names = test, display = FALSE)
direclist3pl <- alldirec(mods = mod3pl, method = "Haebara")
# compute chain equating coefficients for path 1,2,3,4,5,1
pth3 <- paste("test", c(1:5,1), sep = "")
chainec\_circle \leftarrow chainec(direclist = direclist3pl, pths = pth3)summary(chainec_circle)
# test
id.test(chainec_circle)
```
<span id="page-24-1"></span>import.ltm *Import Item Parameters Estimates and Covariance Matrices from IRT Software*

# Description

Import estimated item parameters and covariance matrix from the R packages ltm and mirt, and from external software IRTPRO and flexMIRT.

#### Usage

```
import.ltm(mod, display = TRUE, digits = 4)
import.mirt(mod, display = TRUE, digits = 3)
import.irtpro(fnamep, fnamev = NULL, fnameirt = NULL, display = TRUE, digits = 2)
import.flexmirt(fnamep, fnamev = NULL, fnameirt = NULL, display = TRUE, digits = 2)
```
# Arguments

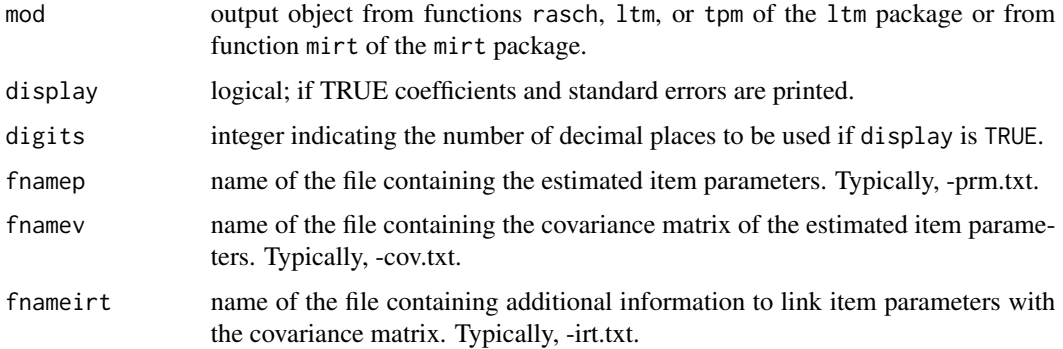

# <span id="page-25-0"></span>Details

Item parameters are imported with the parameterization used by the software to estimate the IRT model. The usual IRT parameterization can be obtained later by using function [modIRT](#page-29-1).

#### Value

A list with components

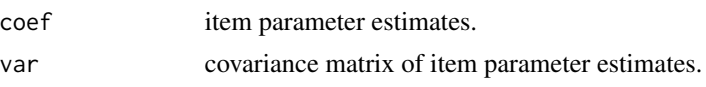

#### Author(s)

Michela Battauz

# References

Battauz, M. (2015). equateIRT: An R Package for IRT Test Equating. *Journal of Statistical Software*, 68, 1–22.

Cai L. (2013). *FlexMIRT version 2: Flexible Multilevel Multidimensional Item Analysis and Test Scoring [Computer Software]*. Chapel Hill, NC: Vector Psychometric Group.

Cai, L., du Toit, S. H. C., Thissen, D. (2011). *IRTPRO: Flexible, multidimensional, multiple categorical IRT modeling [Computer software]*. Chicago: Scientific Software International.

Chalmers, R. P. (2012). mirt: A Multidimensional Item Response Theory Package for the R Environment. *Journal of Statistical Software*, 48, 1–29.

Rizopoulos, D. (2006). ltm: an R package for latent variable modelling and item response theory analyses. *Journal of Statistical Software*, 17, 1–25.

# See Also

[modIRT](#page-29-1)

```
#====================
# from package ltm
library(ltm)
# one-parameter logistic model
mod1pl <- rasch(LSAT)
est.mod1pl <- import.ltm(mod1pl)
est.mod1pl
# two-parameter logistic model
mod2p1 \leq -ltm(LSAT \sim z1)est.mod2pl <- import.ltm(mod2pl)
est.mod2pl
```

```
#====================
# from package mirt
library(mirt)
# one-parameter logistic model
data(LSAT, package = "ltm")
val <- mirt(LSAT, 1, SE = TRUE, pars = "values")
cnstr <- val[val$name == "a1",]$parnum
mod1pl.m <- mirt(LSAT, 1, SE = TRUE, SE.type = 'Richardson', constrain = list(cnstr))
est.mod1pl.m <- import.mirt(mod1pl.m, digits = 4)
est.mod1pl.m
# two-parameter logistic model
data(LSAT, package = "ltm")
mod2pl.m <- mirt(LSAT, 1, SE = TRUE, SE.type = 'Richardson')
est.mod2pl.m <- import.mirt(mod2pl.m, display = FALSE)
est.mod2pl.m
```
# <span id="page-26-1"></span>itm *Extract Item Parameters*

# Description

itm is a generic function which extracts a data frame containing the item parameters of two forms being equated in the original scale and item parameters of the first form converted in the scale of the second form.

#### Usage

```
\text{itm}(x, \ldots)## S3 method for class 'eqc'
\text{itm}(x, \ldots)## S3 method for class 'eqclist'
\text{itm}(x, \text{link}, \ldots)## S3 method for class 'ceqc'
itm(x, \ldots)## S3 method for class 'ceqclist'
itm(x, path, ...)## S3 method for class 'meqc'
itm(x, link, bitstype = NULL, ...)
```
# <span id="page-27-0"></span>Arguments

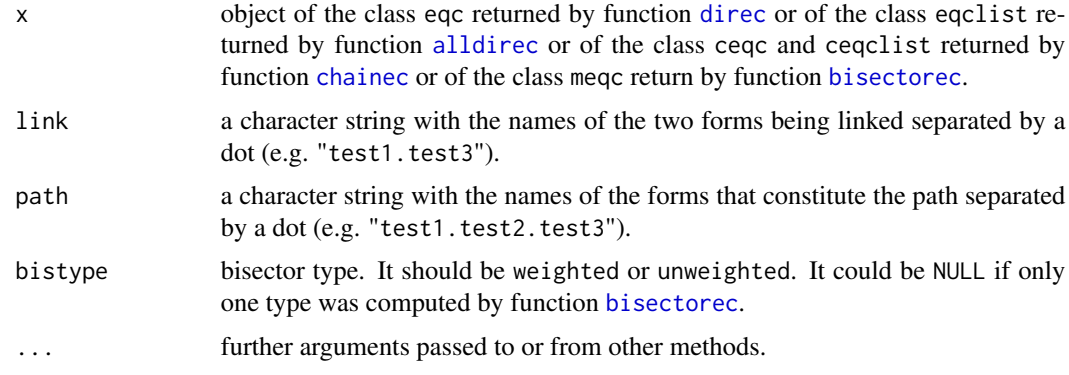

#### Value

A data frame containing item names (Item), item parameters of the first form (e.g. test1), item parameters of the last form (e.g. test3), and item parameters of the first form converted in the scale of the last form (e.g. test1.as.test3).

# Author(s)

Michela Battauz

#### See Also

[convert](#page-9-1), [alldirec](#page-3-1), [bisectorec](#page-5-1), [chainec](#page-7-1), [direc](#page-15-1)

```
# two-parameter logistic model
data(est2pl)
test<-paste("test", 1:5, sep = "")
mod2pl <- modIRT(coef = est2pl$coef, var = est2pl$var, names = test, display = FALSE)
# direct equating coefficients between forms 1 and 2 using the Haebara method
112 \le direc(mods = mod2pl, which = c(1,2), method = "Haebara")
# all direct equating coefficients using the Haebara method
direclist2pl <- alldirec(mods = mod2pl, method = "Haebara")
# compute all chain equating coefficients of length 3
chainec3 \leq chainec(r = 3, direclist = direclist2pl)
# compute chain equating coefficients for path 1,2,3,4
pth1 <- paste("test", 1:4, sep = "")
chainec1 <- chainec(direclist = direclist2pl, pths = pth1)
# compute chain equating coefficients for path 1,5,4
pth2 <- c(paste("test", c(1,5,4), sep = ""))
chainec2 \leq chainec(direclist = direclist2pl, pths = pth2)
# create a list of objects of class ceqc
ecall <- c(chainec1, chainec2)
# compute bisector and weighted bisector coefficients
allec \leq bisectorec(ecall = ecall, weighted = TRUE, unweighted = TRUE)
```
#### <span id="page-28-0"></span>linkp 29

```
# extract item parameters
itm(l12)
itm(direclist2pl, link = "test1.test2")
itm(chainec3, path = "test1.test2.test3")
itm(allec, bistype = "weighted")
```
<span id="page-28-1"></span>linkp *Linkage Plan*

# Description

Calculates the number of common items between a list of forms.

# Usage

linkp(coef)

# Arguments

coef list of matrices (one for each form) containing item parameter estimates. The names of the rows of each matrix should be the names of the items.

# Value

A matrix whose elements indicate the number of common items between the forms. On the diagonal of the matrix there are the number of items of each form.

# Author(s)

Michela Battauz

# See Also

[est2pl](#page-19-1), [est3pl](#page-21-1), [estrasch](#page-22-1)

```
data(est3pl)
linkp(coef = est3pl$coef)
```
<span id="page-29-1"></span><span id="page-29-0"></span>

#### Description

Creates an object of the class modIRT containing estimated coefficients and covariance matrices of IRT models. Rasch, one-parameter logistic, two-parameter logistic and three-parameter logistic models are included.

# Usage

```
modIRT(coef, var = NULL, names = NULL, ltparam = TRUE, lparam = TRUE,
display = TRUE, digits = 2)
```
# Arguments

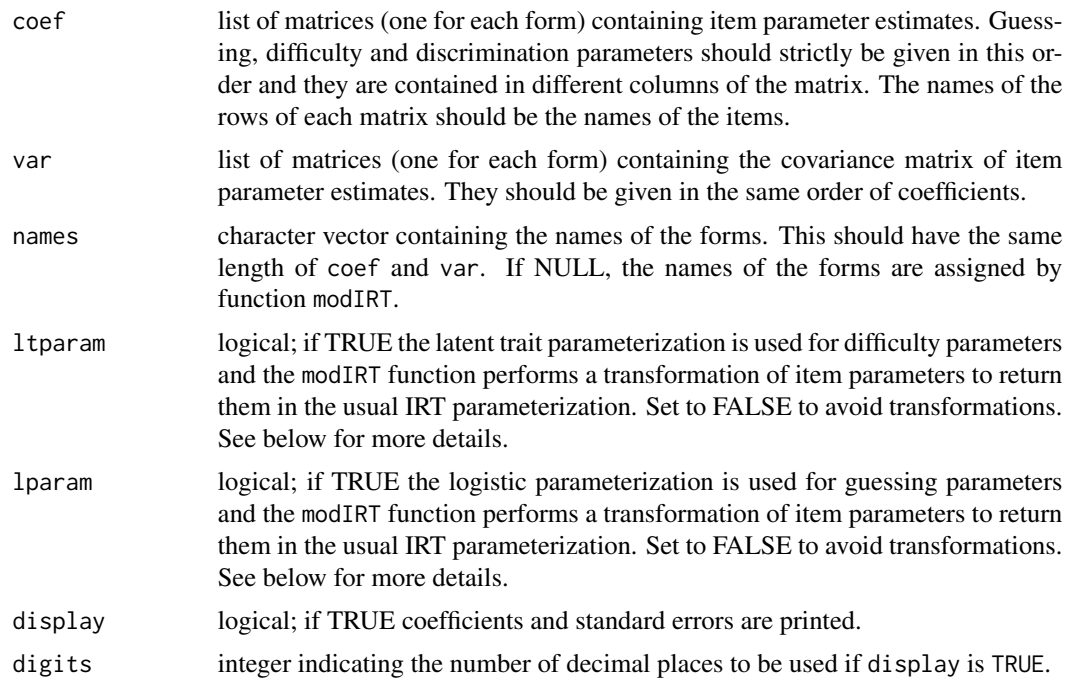

# Details

ltparam and lparam refers the the parameterization used by the software used to estimate item parameters. The R package ltm, and the programs IRTPRO and flexMIRT use these parameterizations. If ltparam is TRUE the latent trait parameterization is used. Under this parameterization, the three-parameter logistic model is as follows

$$
\pi_i = c_i + (1 - c_i) \frac{\exp(\beta_{1i} + \beta_{2i}z)}{1 + \exp(\beta_{1i} + \beta_{2i}z)},
$$

<span id="page-30-0"></span>where  $\pi_i$  denotes the conditional probability of responding correctly to the *i*th item given z,  $c_i$  denotes the guessing parameter,  $\beta_{1i}$  is the easiness parameter,  $\beta_{2i}$  is the discrimination parameter, and  $z$  denotes the latent ability. The two-parameter logistic model, the one-parameter logistic model and the Rasch model present the same formulation. The two-parameter logistic model can be obtained by setting  $c_i$  equal to zero, the one-parameter logistic model can be obtained by setting  $c_i$  equal to zero and  $\beta_{2i}$  costant across items, while the Rasch model can be obtained by setting  $c_i$  equal to zero and  $\beta_{2i}$  equal to 1.

If lparam is TRUE the guessing parameters are given under this parameterization

$$
c_i = \frac{\exp(c_i^*)}{1 + \exp(c_i^*)}.
$$

The modIRT function returns parameter estimates under the usual IRT parameterization, that is,

$$
\pi_i = c_i + (1 - c_i) \frac{\exp[D a_i(\theta - b_i)]}{1 + \exp[D a_i(\theta - b_i)]},
$$

where  $Da_i = \beta_{2i}, b_i = -\beta_{1i}/\beta_{2i}$  and  $\theta = z$ .

If ltparam or lparam are TRUE, the covariance matrix is calculated using the delta method.

If item parameters are already given under the usual IRT parameterization, arguments ltparam and lparam should be set to FALSE.

# Value

An object of class modIRT consisting in a list with length equal to the number of forms containing lists with components

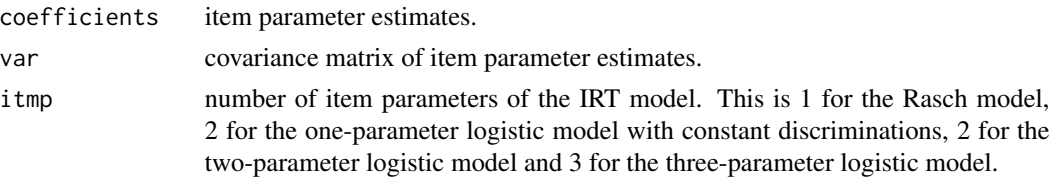

# Author(s)

Michela Battauz

#### References

Battauz, M. (2015). equateIRT: An R Package for IRT Test Equating. *Journal of Statistical Software*, 68, 1–22.

Bartholomew, D., Knott, M. and Moustaki, I. (2011) *Latent Variable Models and Factor Analysis: a Unified Approach*, 3rd ed. Wiley.

Rizopoulos, D. (2006). ltm: an R package for latent variable modelling and item response theory analyses. *Journal of Statistical Software*, 17, 1–25.

# See Also

[direc](#page-15-1), [import.ltm](#page-24-1)

# Examples

```
# three-parameter logistic model
data(est3pl)
test \leq paste("test", 1:5, sep = "")
mod3pl <- modIRT(coef = est3pl$coef, var = est3pl$var, names = test, display = FALSE)
# two-parameter logistic model
data(est2pl)
test \leq paste("test", 1:5, sep = "")
mod2pl <- modIRT(coef = est2pl$coef, var = est2pl$var, names = test, display = FALSE)
# Rasch model
data(estrasch)
test \leq paste("test", 1:5, sep = "")
modrasch <- modIRT(coef = estrasch$coef, var = estrasch$var, names = test,
display = FALSE)
# one-parameter logistic model imported from the R package ltm
library(ltm)
mod1pl <- rasch(LSAT)
summary(mod1pl)
est.mod1pl <- import.ltm(mod1pl)
mod1pl.ltm <- modIRT(coef = list(est.mod1pl$coef), var = list(est.mod1pl$var), digits = 4)
```
score *Scoring*

#### **Description**

Relates number-correct scores on two forms.

#### Usage

```
score(obj, ...)
## S3 method for class 'eqc'
score(obj, method = "TSE", D = 1, scores = NULL, se = TRUE, nq = 30,
 w = 0.5, theta = NULL, weights = NULL, anchor.type = "internal", ...)
## S3 method for class 'eqclist'
score(obj, link = NULL, method = "TSE", D = 1, scores = NULL, se = TRUE, nq = 30,w = 0.5, theta = NULL, weights = NULL, anchor.type = "internal", ...)
## S3 method for class 'ceqc'
score(obj, method = "TSE", D = 1, scores = NULL, se = TRUE, nq = 30,
 w = 0.5, theta = NULL, weights = NULL, anchor.type = "internal", ...)
```
<span id="page-31-0"></span>

<span id="page-32-0"></span>score and the set of the set of the set of the set of the set of the set of the set of the set of the set of the set of the set of the set of the set of the set of the set of the set of the set of the set of the set of the

```
## S3 method for class 'ceqclist'
score(obj, path = NULL, method = "TSE", D = 1, scores = NULL, se = TRUE, nq = 30,w = 0.5, theta = NULL, weights = NULL, anchor.type = "internal", ...)
## S3 method for class 'meqc'
score(obj, link = NULL, method = "TSE", D = 1, scores = NULL, se = TRUE,bistype = NULL, nq = 30, w = 0.5, theta = NULL, weights = NULL,
 anchor.type = "internal", \ldots)
```
# Arguments

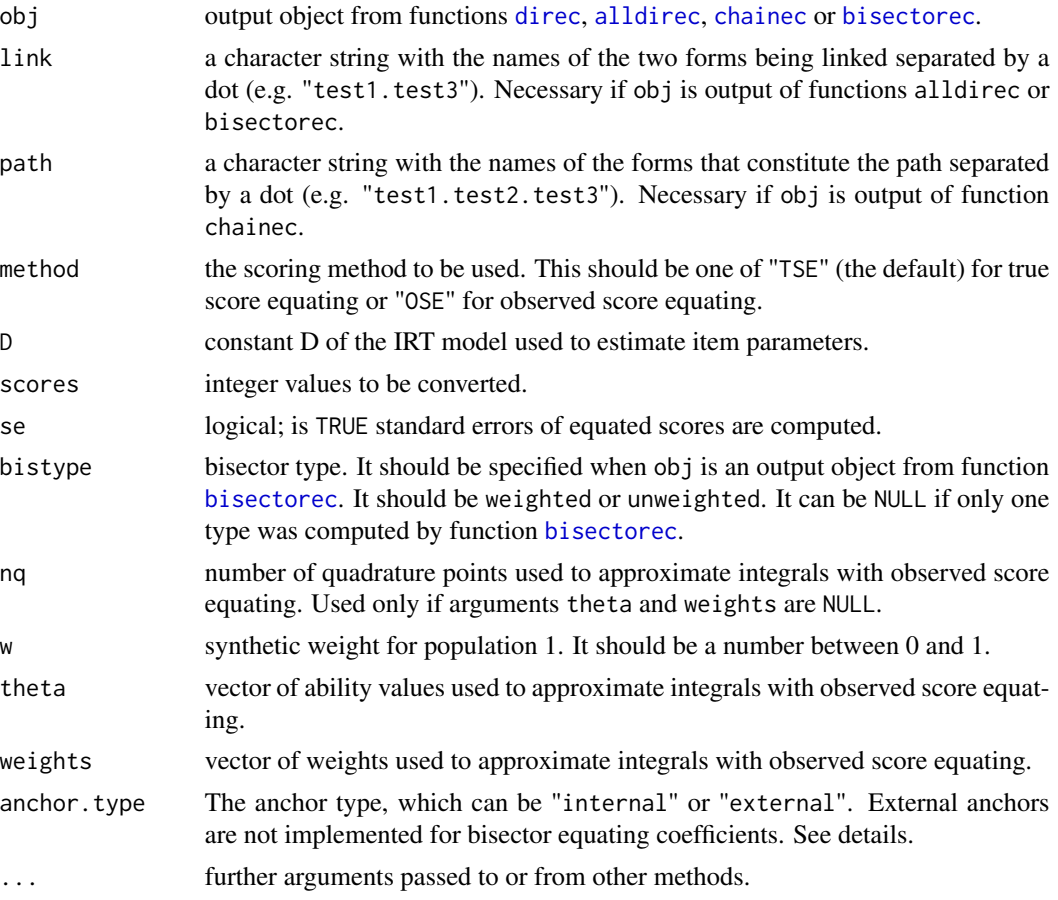

#### Details

If anchor. type is internal, the common items are used for computing the scores; if it is external, the common items are used for computing the equating coefficients but not for computing the scores. External anchors are not implemented for bisector equating coefficients because it is possible that all items are used as achors in one of the paths considered.

This function computes standard error of equated scores with the observed score equating method using  $(\alpha'_X, \alpha'_{V1}, A, B)'$  for the description of  $\beta_{X2,x}(At_m+B)$ , and  $(\alpha'_Y, \alpha'_{V2}, A, B)'$  for  $\beta_{Y1,y}(t_m)$ (see Ogasawara, 2003).

#### <span id="page-33-0"></span>Value

A data frame containing theta values (only for true score equating), scores in the form chosen as base, equated scores, and standard errors of equated scores.

# Author(s)

Michela Battauz

#### References

Kolen, M.J. and Brennan, R.L. (2014). *Test equating, scaling, and linking: methods and practices*, 3nd ed., New York: Springer.

Ogasawara, H. (2001). Item response theory true score equatings and their standard errors. *Journal of Educational and Behavioral Statistics*, 26, 31–50.

Ogasawara, H. (2003). Asymptotic standard errors of IRT observed-score equating methods. *Psychometrika*, 68, 193–211.

# See Also

[alldirec](#page-3-1), [bisectorec](#page-5-1), [chainec](#page-7-1), [direc](#page-15-1)

```
# two-parameter logistic model
data(est2pl)
test <- paste ("test", 1:5, sep = "")
mod2pl <- modIRT(coef = est2pl$coef, var = est2pl$var, names = test, display = FALSE)
# direct equating coefficients between forms 1 and 2 using the Haebara method
112 \le direc(mods = mod2pl, which = c(1,2), method = "Haebara")
# scoring using direct equating coefficients and the true score equating method
score(112)
# scoring using direct equating coefficients and the observed score equating method
score(112, method = "OSE")# specify only scores from 10 to 15
score(112, method = "OSE", scores = 10:15)# external anchors and true score equating method
score(l12, anchor.type = "external")
# external anchors and observed score equating method
score(l12, method = "OSE", anchor.type = "external")
# all direct equating coefficients using the Haebara method
direclist2pl <- alldirec(mods = mod2pl, method = "Haebara")
# scoring using direct equating coefficients and the true score equating method
score(direclist2pl, link = "test1.test2")
# compute chain equating coefficients for path 1,2,3,4
pth1 <- paste("test", 1:4, sep = "")
chainec1 \leq chainec(direclist = direclist2pl, pths = pth1)
# compute chain equating coefficients for path 1,5,4
pth2 <- paste("test", c(1,5,4), sep = "")
```
#### <span id="page-34-0"></span>sd.test 35

```
chainec2 \leq chainec(direclist = direclist2pl, pths = pth2)
# scoring using chain equating coefficients and the true score equating method for score 12
score(chainec1, path = "test1.test2.test3.test4", scores = 12)
score(chainec2, path = "test1.test5.test4", scores = 12)
# scoring using chain equating coefficients, true score equating and external anchors
score(chainec1, path = "test1.test2.test3.test4", anchor.type = "external")
# scoring using chain equating coefficients, observed score equating and external anchors
score(chainec1, path = "test1.test2.test3.test4", method = "OSE", anchor.type = "external")
# create a list of objects of class ceqc
```

```
ecall <- c(chainec1, chainec2)
# compute bisector and weighted bisector coefficients
allec <- bisectorec(ecall = ecall, weighted = TRUE, unweighted = TRUE)
# scoring using weighted bisector equating coefficients and the true score
# equating method for score 12
score(allec, bistype = "weighted", link = "test1.test4", scores = 12)
```
#### sd.test *Test on Chain Equating Coefficients*

#### Description

Performs a statistical test to verify if the chain equating coeffients that link the same two forms are equal.

#### Usage

```
sd.test(ecall)
```
# Arguments

ecall list of objects of class eqc or ceqc returned by functions [direc](#page-15-1) and [chainec](#page-7-1).

#### Value

An object of class idtest with components

link paths AB statistic df p.value

# Author(s)

Michela Battauz

# References

Battauz, M. (2022). Testing for differences in chain equating. *Statistica Neerlandica*, 1-12.

# Examples

```
# three-parameter logistic model
# direct equating coefficients using the "Haebara" method
data(est3pl)
test \leq paste("test", 1:5, sep = "")
mod3pl <- modIRT(coef = est3pl$coef, var = est3pl$var, names = test, display = FALSE)
direclist3pl <- alldirec(mods = mod3pl, method = "Haebara")
# compute chain equating coefficients for path 1,2,3,4,5
pth3 <- paste("test", 1:5, sep = "")
chainec3 \leq chainec(direclist = direclist3pl, pths = pth3)
# create a list of objects of class eqc or ceqc
ecall <- c(chainec3, direclist3pl["test1.test5"])
summary(chainec3)
summary(direclist3pl$test1.test5)
# test
sd.test(ecall)
```
<span id="page-35-1"></span>summary.ceqc *Summarizing Estimated Chain Equating Coefficients*

# Description

summary method for class ceqc.

# Usage

```
## S3 method for class 'ceqc'
summary(object, ...)
```

```
## S3 method for class 'summary.ceqc'
print(x, \ldots)
```
# Arguments

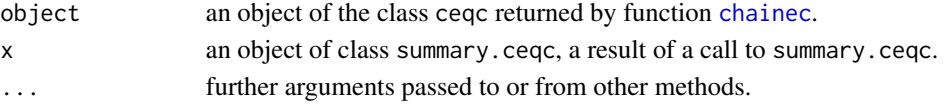

# Value

The function summary.ceqc returns a list with components

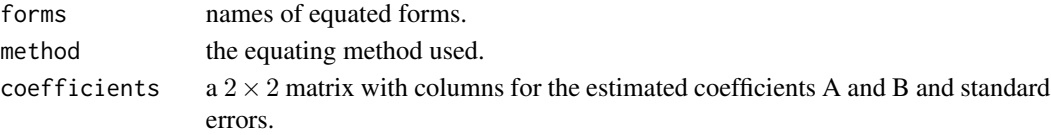

<span id="page-35-0"></span>

<span id="page-36-0"></span>summary.ceqclist 37

#### Author(s)

Michela Battauz

# See Also

[chainec](#page-7-1)

# Examples

```
# two-parameter logistic model
# direct equating coefficients using the "Haebara" method
data(est2pl)
test <- paste ("test", 1:5, sep = "")
mod2pl <- modIRT(coef = est2pl$coef, var = est2pl$var, names = test, display = FALSE)
direclist2pl <- alldirec(mods = mod2pl, method = "Haebara")
# compute all chain equating coefficients of length 3
chainec3 <- chainec(r = 3, direclist = direclist2pl)
summary(chainec3$test1.test5.test4)
```
<span id="page-36-1"></span>summary.ceqclist *Summarizing a List of Estimated Chain Equating Coefficients*

# Description

summary method for class ceqclist.

# Usage

```
## S3 method for class 'ceqclist'
summary(object, path, ...)
## S3 method for class 'summary.ceqclist'
print(x, \ldots)
```
# Arguments

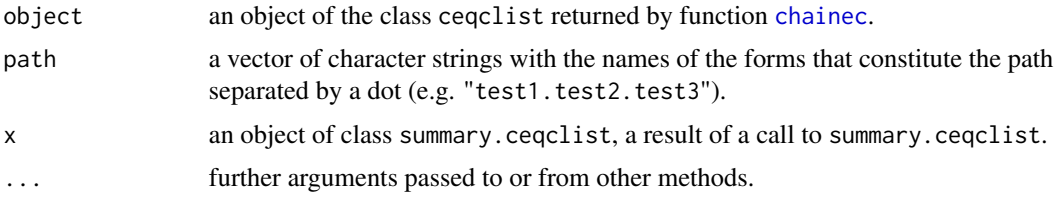

# Value

The function summary.ceqclist returns a list containing the output of function [summary.ceqc](#page-35-1) for each path contained in object.

# Author(s)

Michela Battauz

# See Also

[chainec](#page-7-1), [summary.eqc](#page-37-1)

# Examples

```
# two-parameter logistic model
# direct equating coefficients using the "Haebara" method
data(est2pl)
test <- paste ("test", 1:5, sep = "")
mod2pl <- modIRT(coef = est2pl$coef, var = est2pl$var, names = test, display = FALSE)
direclist2pl <- alldirec(mods = mod2pl, method = "Haebara")
# compute all chain equating coefficients of length 3
chainec3 <- chainec(r = 3, direclist = direclist2pl)
summary(chainec3)
summary(chainec3, path = "test1.test2.test3")
summary(chainec3, path = c("test1.test2.test3","test1.test5.test4"))
```
<span id="page-37-1"></span>summary.eqc *Summarizing Estimated Equating Coefficients*

# Description

summary method for class eqc.

#### Usage

```
## S3 method for class 'eqc'
summary(object, ...)
```
## S3 method for class 'summary.eqc'  $print(x, \ldots)$ 

# Arguments

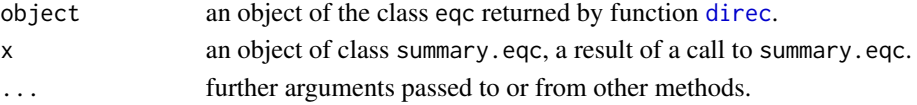

# Value

The function summary.eqc returns a list with components

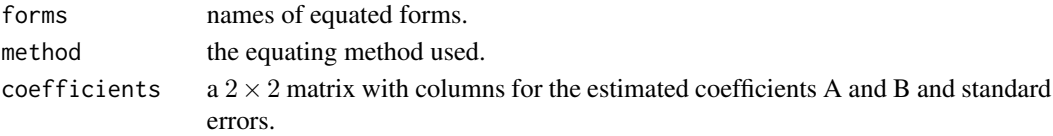

<span id="page-37-0"></span>

# <span id="page-38-0"></span>summary.eqclist 39

# Author(s)

Michela Battauz

# See Also

[direc](#page-15-1)

# Examples

```
# three-parameter logistic model
# direct equating coefficients between forms 1 and 2 using the Stocking-Lord method
data(est3pl)
test \leq paste("test", 1:5, sep = "")
mod3pl <- modIRT(coef = est3pl$coef, var = est3pl$var, names = test, display = FALSE)
l12 <- direc(mod1 = mod3pl[1], mod2 = mod3pl[2], method = "Stocking-Lord")
summary(l12)
```
<span id="page-38-1"></span>summary.eqclist *Summarizing a List of Estimated Direct Equating Coefficients*

# Description

summary method for class eqclist.

# Usage

## S3 method for class 'eqclist' summary(object, link, ...)

## S3 method for class 'summary.eqclist'  $print(x, \ldots)$ 

# Arguments

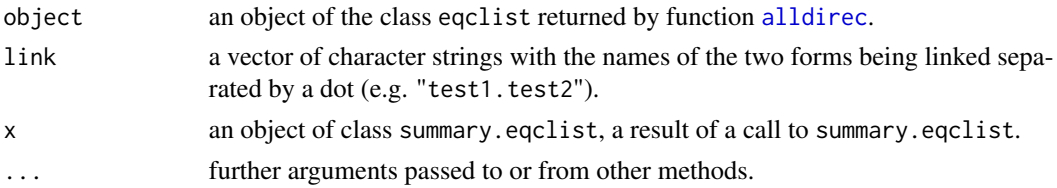

# Value

The function summary.eqclist returns a list containing the output of function [summary.eqc](#page-37-1) for each link contained in object.

# Author(s)

Michela Battauz

# See Also

[alldirec](#page-3-1), [summary.eqc](#page-37-1)

# Examples

```
# Rasch model
# direct equating coefficients using the "mean-mean" method
data(estrasch)
test <- paste ("test", 1:5, sep = "")
modrasch <- modIRT(coef = estrasch$coef, var = estrasch$var, names = test,
display = FALSE)
direclistrasch <- alldirec(mods = modrasch, method = "mean-mean", all = TRUE)
summary(direclistrasch)
summary(direclistrasch, link = "test1.test2")
summary(direclistrasch, link = c("test1.test2", "test1.test5"))
```
<span id="page-39-1"></span>summary.meqc *Summarizing Bisector Equating Coefficients*

# Description

summary method for class meqc.

# Usage

```
## S3 method for class 'meqc'
summary(object, ...)
```
## S3 method for class 'summary.meqc'  $print(x, \ldots)$ 

# Arguments

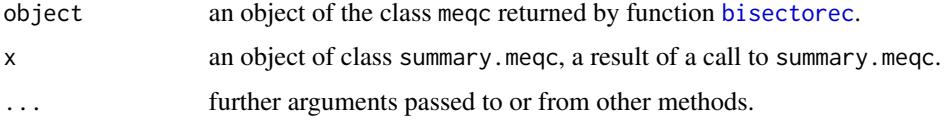

#### Value

The function summary.meqc returns a list with components

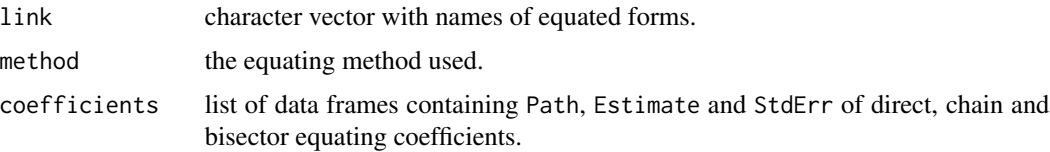

<span id="page-39-0"></span>

<span id="page-40-0"></span>summary.meqc 41

#### Author(s)

Michela Battauz

#### See Also

[bisectorec](#page-5-1)

```
# three-parameter logistic model
# direct equating coefficients using the "Stocking-Lord" method
data(est3pl)
test \leq paste("test", 1:5, sep = "")
mod3pl <- modIRT(coef = est3pl$coef, var = est3pl$var, names = test, display = FALSE)
direclist3pl <- alldirec(mods = mod3pl, method = "Stocking-Lord")
# compute chain equating coefficients for path 1,2,3,4
pth1 <- paste("test", 1:4, sep = "")
pth1 <- data.frame(t(pth1), stringsAsFactors = FALSE)
chainec1 \leq chainec(direclist = direclist3pl, pths = pth1)
# compute chain equating coefficients for path 1,5,4
pth2 <- c(paste("test", c(1,5,4), sep = ""))
pth2 <- data.frame(t(pth2), stringsAsFactors = FALSE)
chainec2 \leq chainec(direclist = direclist3pl, pths = pth2)
# compute chain equating coefficients for path 1,2,3,4,5
pth3 <- paste("test", 1:5, sep = "")
pth3 <- data.frame(t(pth3), stringsAsFactors = FALSE)
chainec3 \le chainec(direclist = direclist3pl, pths = pth3)
# create a list of objects of class eqc or ceqc
ecall <- c(chainec1, chainec2, chainec3, direclist3pl["test1.test5"])
# compute bisector and weighted bisector coefficients
allec \leq bisectorec(ecall = ecall, weighted = TRUE, unweighted = TRUE)
summary(allec)
```
# <span id="page-41-0"></span>Index

∗ datasets data2pl, [12](#page-11-0) dataDIF, [13](#page-12-0) est2pl, [20](#page-19-0) est3pl, [22](#page-21-0) estrasch, [23](#page-22-0) alldirec, [4,](#page-3-0) *[8,](#page-7-0) [9](#page-8-0)*, *[19,](#page-18-0) [20](#page-19-0)*, *[28](#page-27-0)*, *[33,](#page-32-0) [34](#page-33-0)*, *[39,](#page-38-0) [40](#page-39-0)* bisectorec, [6,](#page-5-0) *[19,](#page-18-0) [20](#page-19-0)*, *[28](#page-27-0)*, *[33,](#page-32-0) [34](#page-33-0)*, *[40,](#page-39-0) [41](#page-40-0)* ceqc *(*chainec*)*, [8](#page-7-0) chainec, *[6](#page-5-0)*, [8,](#page-7-0) *[19,](#page-18-0) [20](#page-19-0)*, *[24](#page-23-0)*, *[28](#page-27-0)*, *[33–](#page-32-0)[38](#page-37-0)* convert, *[6](#page-5-0)*, [10,](#page-9-0) *[28](#page-27-0)* data2pl, [12,](#page-11-0) *[21](#page-20-0)* dataDIF, [13](#page-12-0) dif.test, *[13](#page-12-0)*, [13](#page-12-0) direc, *[4](#page-3-0)[–6](#page-5-0)*, *[14,](#page-13-0) [15](#page-14-0)*, [16,](#page-15-0) *[19,](#page-18-0) [20](#page-19-0)*, *[28](#page-27-0)*, *[31](#page-30-0)*, *[33–](#page-32-0)[35](#page-34-0)*, *[38,](#page-37-0) [39](#page-38-0)* eqc, *[5,](#page-4-0) [6](#page-5-0)*, *[9](#page-8-0)*, *[18](#page-17-0)*, [19](#page-18-0) equateIRT *(*equateIRT-package*)*, [2](#page-1-0) equateIRT-package, [2](#page-1-0) est2pl, *[12](#page-11-0)*, [20,](#page-19-0) *[29](#page-28-0)* est3pl, [22,](#page-21-0) *[29](#page-28-0)* estrasch, [23,](#page-22-0) *[29](#page-28-0)* id.test, [24](#page-23-0) import.flexmirt *(*import.ltm*)*, [25](#page-24-0) import.irtpro *(*import.ltm*)*, [25](#page-24-0) import.ltm, *[12](#page-11-0)*, [25,](#page-24-0) *[31](#page-30-0)* import.mirt *(*import.ltm*)*, [25](#page-24-0) itm, *[5](#page-4-0)*, *[9](#page-8-0)*, *[11](#page-10-0)*, *[18](#page-17-0)*, [27](#page-26-0) linkp, *[21](#page-20-0)[–24](#page-23-0)*, [29](#page-28-0) modIRT, *[5](#page-4-0)*, *[10,](#page-9-0) [11](#page-10-0)*, *[18](#page-17-0)*, *[21](#page-20-0)*, *[23,](#page-22-0) [24](#page-23-0)*, *[26](#page-25-0)*, [30](#page-29-0)

print.dift *(*dif.test*)*, [13](#page-12-0) print.eqc *(*direc*)*, [16](#page-15-0)

print.eqclist *(*alldirec*)*, [4](#page-3-0) print.idtest *(*id.test*)*, [24](#page-23-0) print.meqc *(*bisectorec*)*, [6](#page-5-0) print.sdtest *(*sd.test*)*, [35](#page-34-0) print.summary.ceqc *(*summary.ceqc*)*, [36](#page-35-0) print.summary.ceqclist *(*summary.ceqclist*)*, [37](#page-36-0) print.summary.eqc *(*summary.eqc*)*, [38](#page-37-0) print.summary.eqclist *(*summary.eqclist*)*, [39](#page-38-0) print.summary.meqc *(*summary.meqc*)*, [40](#page-39-0) score, [32](#page-31-0) sd.test, [35](#page-34-0) summary.ceqc, *[9](#page-8-0)*, [36,](#page-35-0) *[37](#page-36-0)* summary.ceqclist, *[9](#page-8-0)*, [37](#page-36-0) summary.eqc, *[18](#page-17-0)*, *[38](#page-37-0)*, [38,](#page-37-0) *[39,](#page-38-0) [40](#page-39-0)* summary.eqclist, *[5](#page-4-0)*, [39](#page-38-0)

summary.meqc, *[6](#page-5-0)*, [40](#page-39-0)